证券代码:300411 证券简称:金盾股份 公告编号:2021-123

## 浙江金盾风机股份有限公司

## 关于召开 2021 年第四次临时股东大会的通知

 本公司及监事会全体成员保证信息披露的内容真实、准确、完整,没有 虚假记载、误导性陈述或重大遗漏。

### 一、召开会议的基本情况

1.股东大会届次:2021 年第四次临时股东大会。

2、会议召集人: 浙江金盾风机股份有限公司(以下简称"公司")董事会。

3、会议召开的合法、合规性:公司于 2021 年 8 月 27 日召开的四届二次董 事会会议审议通过了《关于召开 2021 年第四次临时股东大会的通知的议案》,本 次会议的召集程序符合《公司法》和《公司章程》的有关规定。

4、会议召开时间:

(1)现场会议召开时间:2021 年 9 月 29 日(周三)下午 14:00

(2)通过深圳证券交易所交易系统进行网络投票的时间为 2021 年 9 月 29  $\boxminus$  9:15-9: 25, 9:30 - 11:30, 13:00 - 15:00;

(3)通过深圳证券交易所互联网系统投票的具体时间为 2021 年 9 月 29 日 上午 9:15—下午 15:00 期间的任意时间。

5、会议召开方式:现场投票表决与网络投票相结合的方式。

(1)现场表决:包括本人出席以及通过填写授权委托书授权他人出席。

(2) 网络投票:本次股东大会将通过深交所交易系统和互联网投票系统 (http://wltp.cninfo.com.cn)向全体股东提供网络形式的投票平台,股东可以在 网络投票时间内通过上述系统行使表决权。

股东大会股权登记日登记在册的所有股东,均有权通过相应的投票方式行使 表决权,股东应选择现场投票、网络投票的一种方式,如果同一表决权出现重复 投票表决的,以第一次投票表决结果为准。

6、股权登记日:2021 年 9 月 22 日(周三)

7、会议出席对象

(1)截至股权登记日下午收市时,在中国证券登记结算有限责任公司深圳 分公司登记在册的公司全体股东均有权出席股东大会,并可以以书面形式委托代 理人出席会议和参加表决,该股东代理人不必是公司的股东;

(2)公司董事、监事、高级管理人员;

(3)公司聘请的见证律师。

(4)根据相关法规应当出席股东大会的其他人员。

8、现场会议召开地点:浙江省绍兴市上虞区章镇镇工业区金盾股份三楼会 议室。

### 二、会议审议事项

1、审议《关于修订<股东大会议事规则>的议案》;

2、审议《关于修订<董事会议事规则>的议案》;

3、审议《关于修订<关联交易管理决策制度>的议案》;

上述议案已经公司四届二次董事会会议审议通过,具体内容详见公司披露于 巨潮资讯网[\(www.cninfo.com.cn\)](http://www.cninfo.com.cn/)的相关公告。

根据相关规定,公司将就本次股东大会议案对中小投资者的表决进行单独计 票并公开披露结果。中小投资者是指单独或合计持有上市公司 5%以上股份的股 东及公司董事、监事、高级管理人员以外的其他股东。

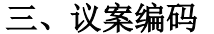

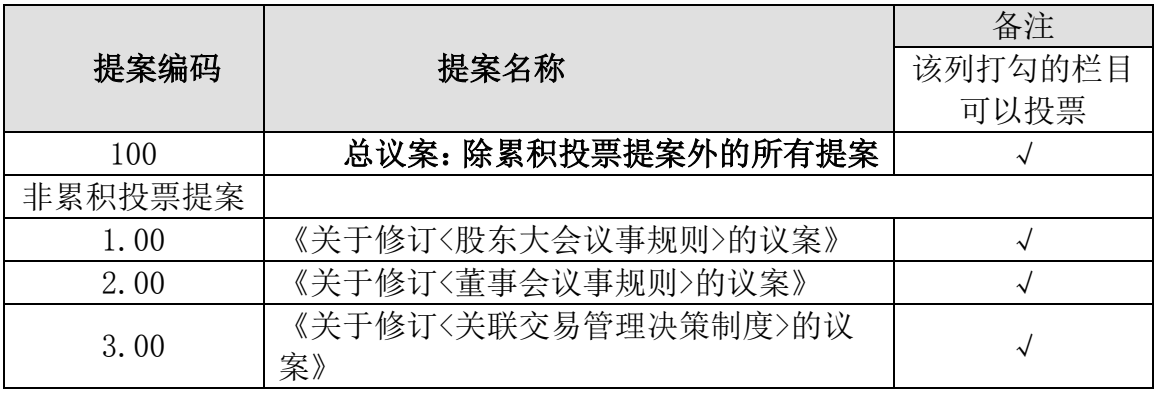

### 四、会议登记方法

1、登记方式

(1)法人股东应由法定代表人或其委托的代理人出席会议。法定代表人出

席会议的,应持股东账户卡、加盖公章的营业执照复印件、法人代表证明书及身 份证办理登记手续;法人股东委托代理人出席会议的,代理人应持本人身份证、 加盖公章的营业执照复印件、授权委托书(附件二)、委托人股东账户卡办理登 记手续;

(2)自然人股东应持本人身份证、股东账户卡办理登记手续;自然人股东 委托代理人的,代理人应持本人身份证、授权委托书(附件二)、委托人股东账 户卡、委托人身份证办理登记手续;

(3)异地股东可采用信函或传真的方式登记(登记时间以收到传真或信函 时间为准),股东请仔细填写《参会股东登记表》(附件三)。请发送传真后电话 确认。

2、登记时间:本次股东大会现场登记时间为 2021 年 9 月 23 日(周四)上 午 9:00 至 12:00,下午 14:00 至 17:00;采用信函或传真方式登记的须在 2021 年 9 月 23 日(周四)下午 17:00 之前送达或传真(0575-82952018)到公司。

3、登记地点:浙江省绍兴市上虞区章镇镇工业区公司三楼证券部。

4、注意事项:出席现场会议的股东和股东代理人务必请于会议开始前半小 时到达会议地点,并携带身份证明、股东帐户卡、授权委托书等原件,以便签到 入场。

### 五、参加网络投票具体操作流程

在本次股东大会,公司将向股东提供网络投票平台,股东可以通过深交所交 易系统或互联网系统[\(http://wltp.cninfo.com.cn\)](http://wltp.cninfo.com.cn/)参加网络投票,网络投票 具体流程见附件一。

#### 六、其他事项

1、联系方式:

联系人:戚丽雅

联系电话: 0575-82952012; 传真: 0575-82952018 通讯地址:浙江省绍兴市上虞区章镇镇工业园区浙江金盾风机股份有限公司 2、本次股东大会现场会议会期半天,与会人员的食宿及交通等费用自理。

### 七、备查文件

1、四届二次董事会会议决议

### 2、其他备查文件

浙江金盾风机股份有限公司 董事会

### 二〇二一年八月三十日

- 附件一《网络投票的操作流程》
- 附件二《授权委托书》
- 附件三《参会股东登记表》

附件一

### 参加网络投票的具体操作流程

#### 一、网络投票的程序

1. 普通股的投票代码与投票简称:投票代码为"350411",投票简称为"金 盾投票"。

2. 填报表决意见

对于非累积投票提案,填报表决意见:同意、反对、弃权。

3.股东对总议案进行投票,视为对除累积投票议案外的其他所有议案表达相 同意见。

股东对总议案与具体提案重复投票时,以第一次有效投票为准。如股东先对 具体提案投票表决,再对总议案投票表决,则以已投票表决的具体提案的表决意 见为准,其他未表决的提案以总议案的表决意见为准;如先对总议案投票表决, 再对具体提案投票表决,则以总议案的表决意见为准。

### 二、通过深交所交易系统投票的程序

1.投票时间:2021 年 9 月 29 日的交易时间,即 9:15—9:25,9:30—11:30 和 13:00 - 15:00。

2.股东可以登录证券公司交易客户端通过交易系统投票。

#### 三、通过深交所互联网投票系统投票的程序

1. 互联网投票系统开始投票的时间为 2021 年 9 月 29 日上午 9:15—下午 15:00 期间的任意时间。

2. 股东通过互联网投票系统进行网络投票,需按照《深圳证券交易所投资 者网络服务身份认证业务指引(2016年修订)》的规定办理身份认证,取得"深 交所数字证书"或"深交所投资者服务密码"。具体的身份认证流程可登录互联 网投票系统 [http://wltp.cninfo.com.cn](http://wltp.cninfo.com.cn/) 规则指引栏目查阅。

3. 股 东 根 据 获 取 的 服 务 密 码 或 数 字 证 书 , 可 登 录 [http://wltp.cninfo.com.cn](http://wltp.cninfo.com.cn/) 在规定时间内通过深交所互联网投票系统进行投 票。

附件二

### 授权委托书

浙江金盾风机股份有限公司:

兹委托 先生(女士)代表本人(本公司)出席浙江金盾风机股份有 限公司 2021 年第四次临时股东大会,对以下议案以投票方式按以下意见代为行 使表决权:

本次股东大会提案表决意见

| 提案<br>编码 | 提案名称           | 备注     | 同意 | 反对 | 弃权 |
|----------|----------------|--------|----|----|----|
|          |                | 该列打勾的栏 |    |    |    |
|          |                | 目可以投票  |    |    |    |
| 100      | 总议案: 除累积投票提案外的 | √      |    |    |    |
|          | 所有提案           |        |    |    |    |
| 非累计投     |                |        |    |    |    |
| 票提案      |                |        |    |    |    |
| 1.00     | 《关于修订<股东大会议事规  |        |    |    |    |
|          | 则>的议案》         |        |    |    |    |
| 2.00     | 《关于修订<董事会议事规则> |        |    |    |    |
|          | 的议案》           |        |    |    |    |
| 3.00     | 《关于修订<关联交易管理决  |        |    |    |    |
|          | 策制度>的议案》       |        |    |    |    |

说明:

1、委托人若无明确指示,受托人可自行投票。

2、本授权委托的有效期:自本授权委托书签署之日至本次股东大会结束。

委托人(个人股东签名,法人股东法定代表人签名并加盖公章):

身份证或营业执照号码:

委托人持股数:

委托人股东账号:

受托人(签字):

受托人身份证号:

年 月 日

# 浙江金盾风机股份有限公司

# 2021 年第四次临时股东大会参会股东登记表

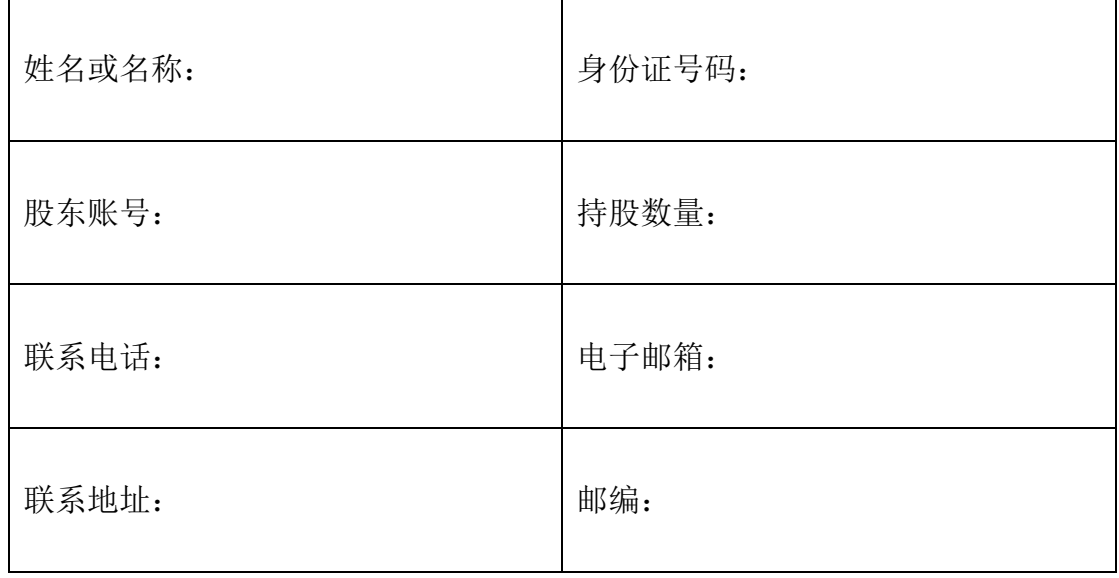